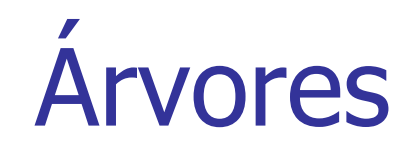

#### **Universidade Federal do AmazonasDepartamento de Eletrônica e Computação**

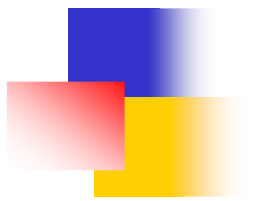

# Árvores

**Arvores são conjuntos cujos elementos guardam** uma relação hierarquica entre eles

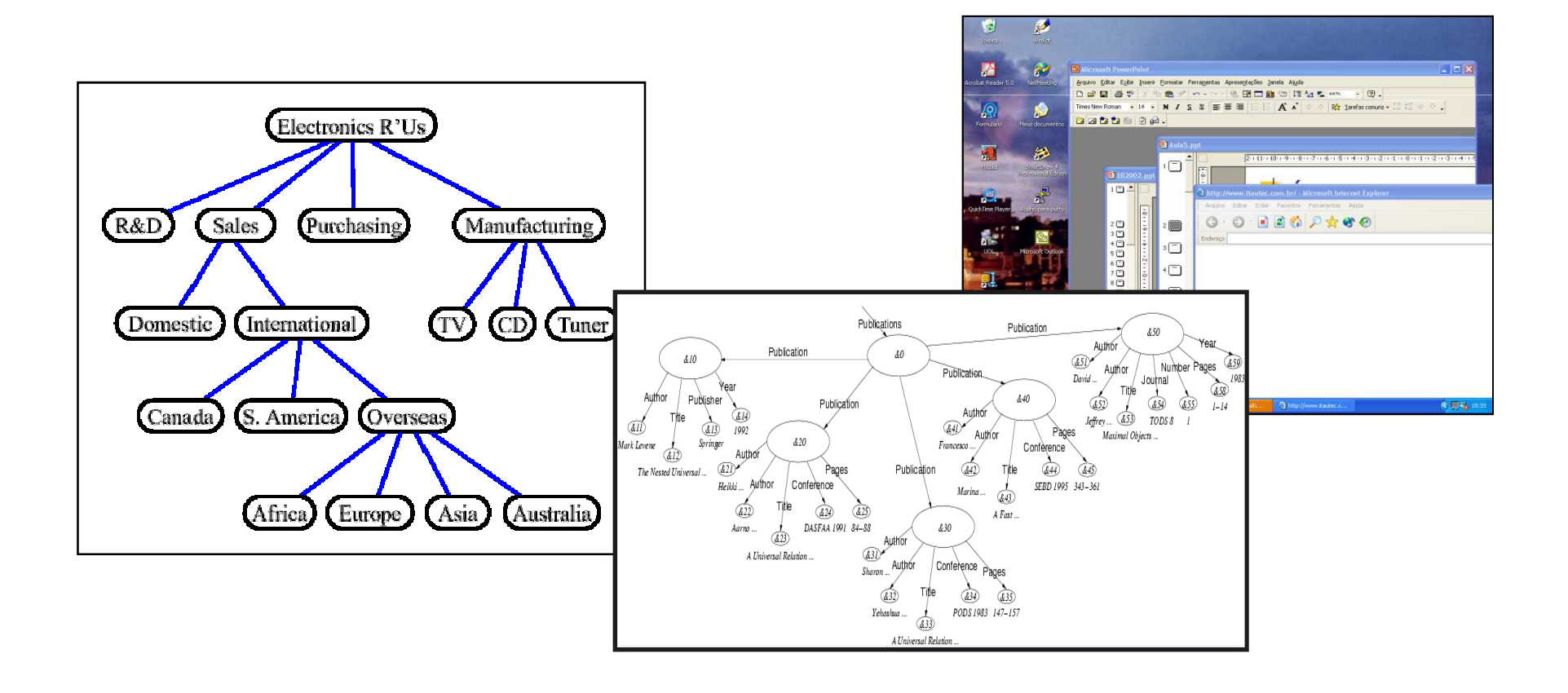

Terminologia (1)

- A é o nodo raiz.
- Béo pai de De de E.
- Ŀ, ■ D e E são filhos de B.

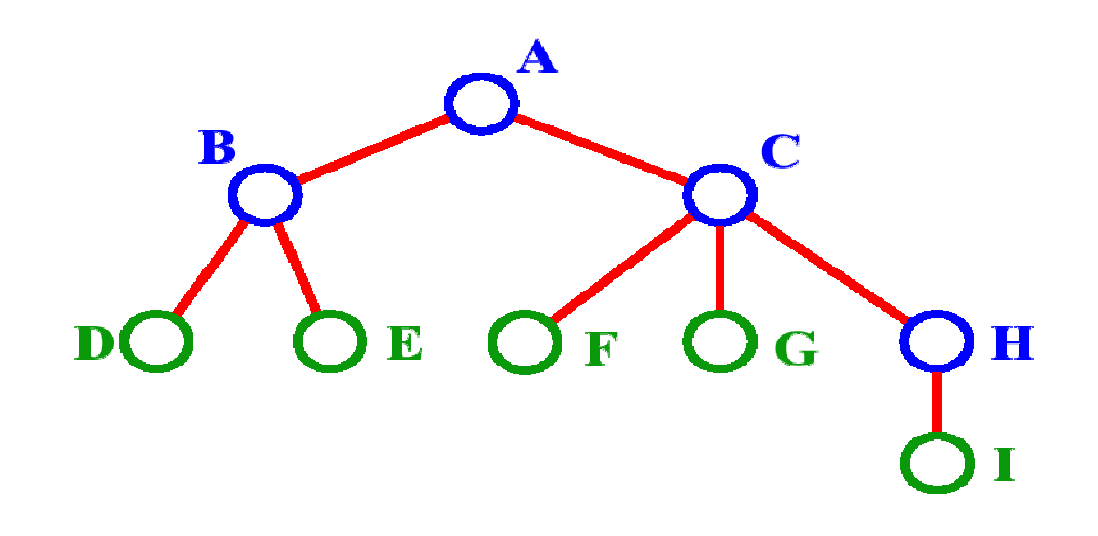

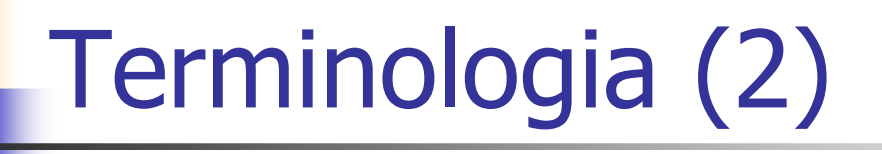

- A é um ancestral de D, de E e de B.<br>D E e B eão dessendentes de A
- D,E e B são descendentes de A.
- Ŀ, ■ C é irmão de B

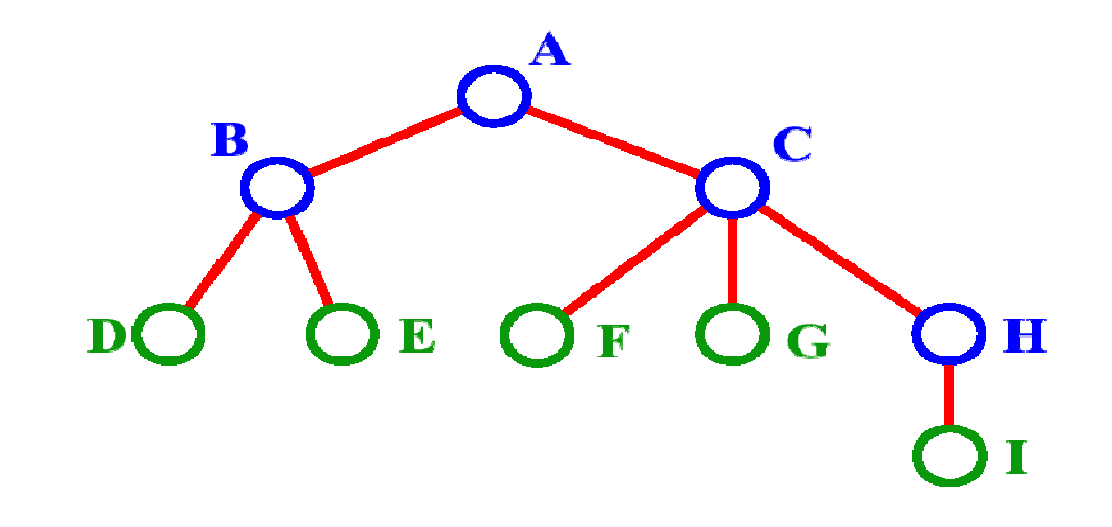

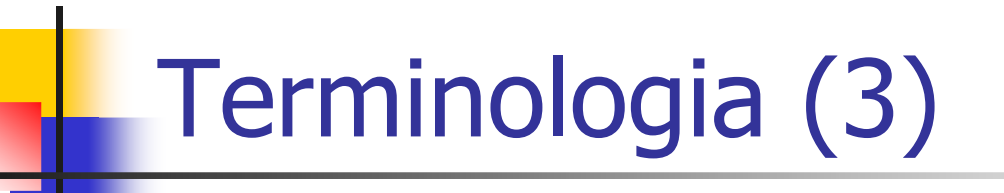

■ D, E, F, G, I são folhas. A, B, C, H são nodos internos.

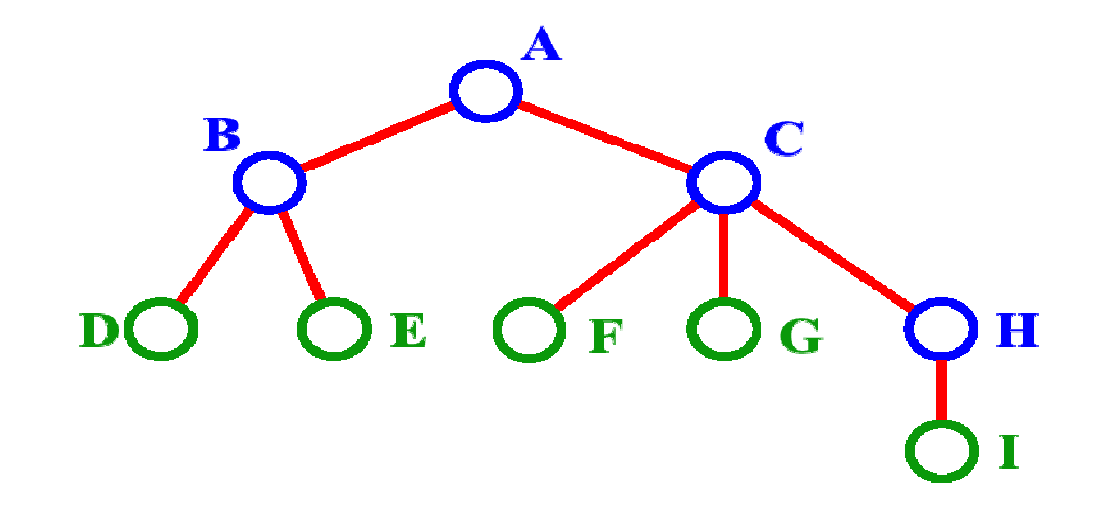

Terminologia (4)

**Service Service** A profundidade *ou* nível de E é 2 **Service Service A altura da árvore é 3 Service Service**  $\blacksquare$  O grau do nodo  $B$ é 2

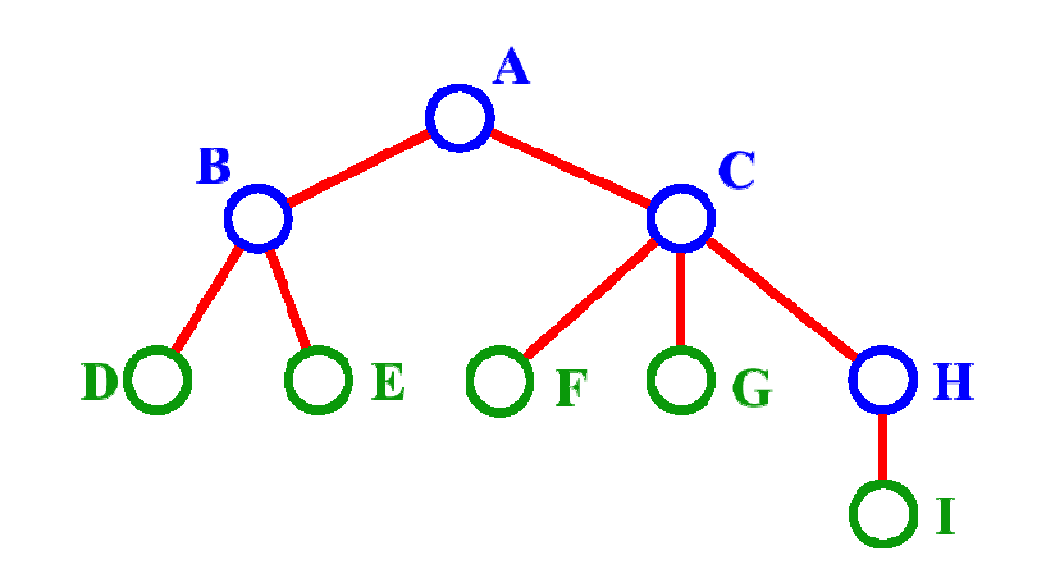

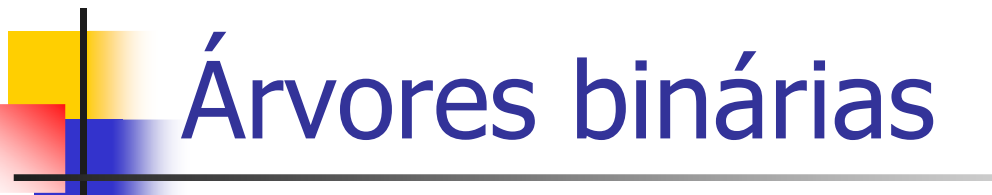

 Árvores cujo grau dos nodos internos é no máximo 2

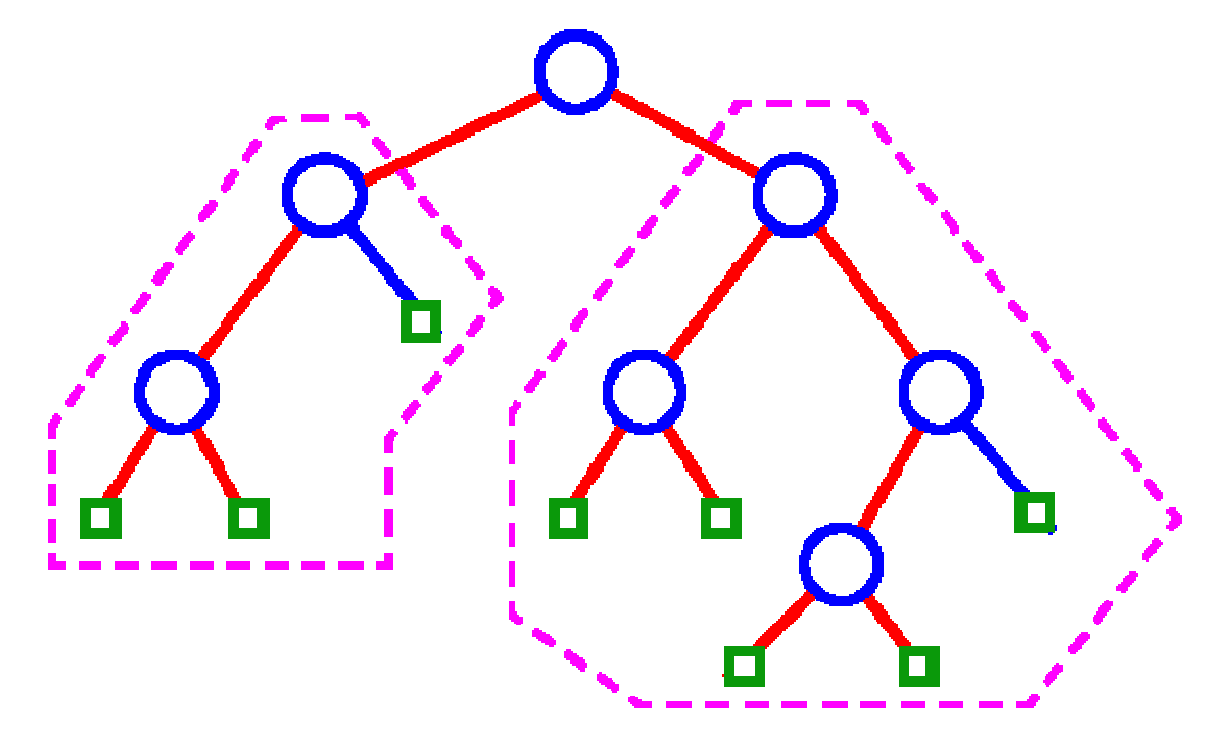

#### Representação Física

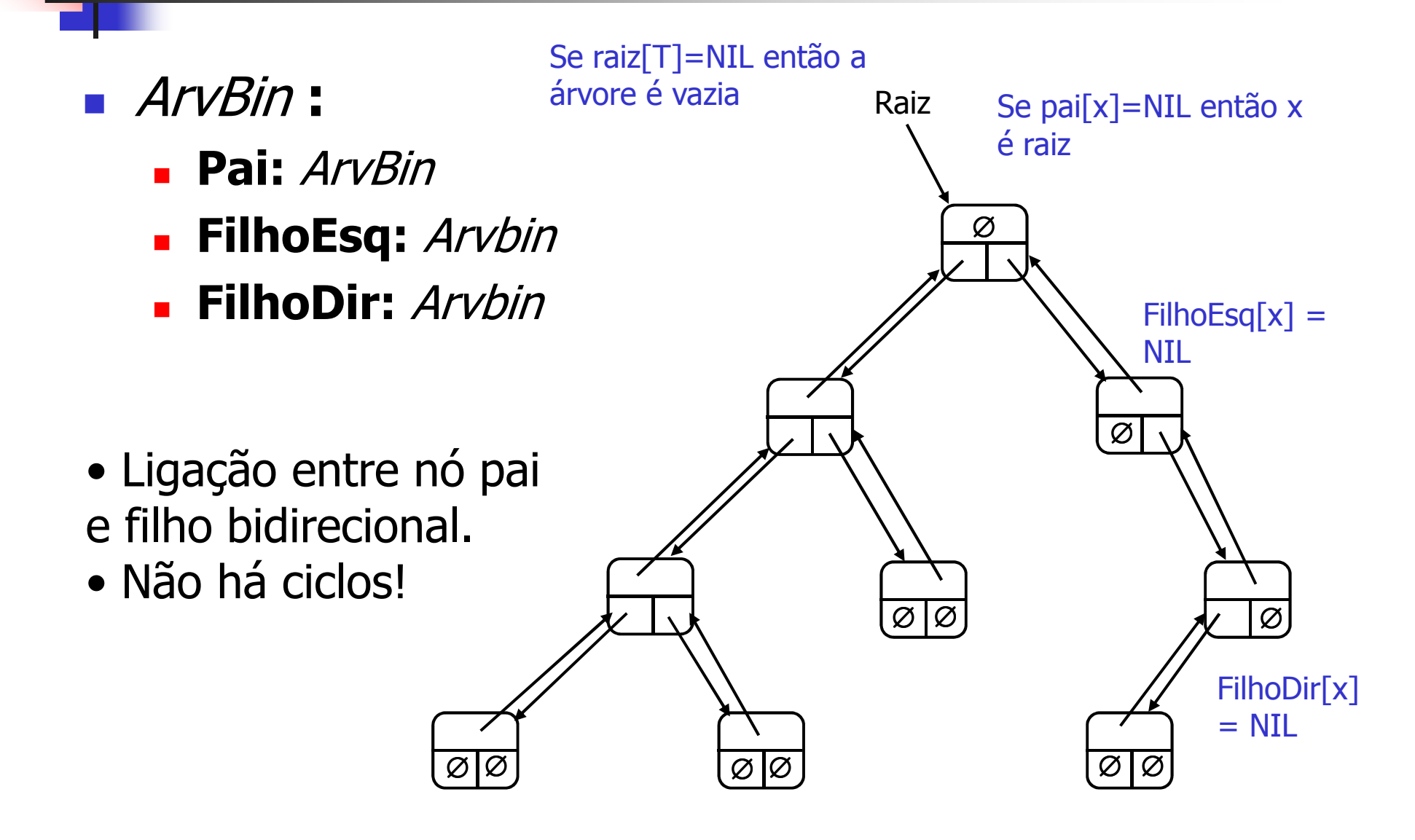

#### Representação em C

- **Podemos definir um tipo para representar uma** árvore binária
	- × Vamos considerar que a informação a ser armazenada são valores de caracteres simples
- Ŧ Que estrutura podemos usar para representar um nó da árvore?
	- П Cada nó deve armazenar três informações: a informação propriamente dita, no caso um caractere,e dois ponteiros para as sub-árvores, à esquerda e à direita

Representação em C

■ Os campos *Pai, FilhoEsq* e *FilhoDir* são representados por **p**, **left** <sup>e</sup>**right** resp.

> **typedef struct** node {**char** key; **struct** node \*p; **struct** node \*left; **struct** node \*right; } mynode;

A estrutura da árvore como um todo é representada por um ponteiro para o nó raiz (*mynode \*root*)

# Árvores Binárias: Operações

- As árvores binárias admitem operações de conjuntos dinâmicos
	- × Search, Minimum, Maximum, Predecessor, Successor, Insert e Delete
- Ŧ **Pode ser usada como um dicionário e também** como uma fila de prioridades (fp)
	- П fip é uma estrutura de dados para manutenção de um<br>Conjunto S de elementos, cada qual com um valor conjunto S de elementos, cada qual com um valor associado chamado **chave** com operações de insert, *maximum, extract-max, increase-key* (exemplo: programar trabalhos em um computador)

# Árvores Binárias: Propriedades

- Seja x um nó em uma árvore de pesquisa binária.
	- × Se y é um nó na subárvore da esquerda de x, então chave[y]  $\leq$  chave[x]
	- П Se y é um nó na subárvore da direita de x, então chave[x]  $\leq$  chave[y]
- Ŧ **Esta propriedade nos permite imprimir todas as** chaves em sequência ordenada através de um algoritmo recursivo (**percurso de árvore em ordem**)

# Percurso de Árvore em Ordem

Ŀ, A chave da raiz de uma subárvore é impressa entre os valores de sua subárvore esquerda e aqueles da sua subárvore a direta

```
inorder-tree-walk(x)if (x!=NIL)
then inorder-tree-walk(esquerda[x])
     print chave[x] Imprime chave
     print chave[x]  Imprime chave \left\vert \begin{array}{ccc} \text{Imprime film} \ \text{inorder-tree-walk} \ \text{direita} \end{array} \right\vertImprime filho
                                                                        da esquerda<br>Imprime filho
                                                                        da direita
```
Ŧ Como funciona o percurso de árvore pré-ordem<br>e nós-ordem? e pós-ordem?

#### Criando uma árvore binária

Ŀ, Para inserir um novo valor **<sup>v</sup>** em uma árvore binária **<sup>T</sup>**, utilizamos o seguinte procedimento:

**TREE-INSERT(T, z)** chave[z]=v, esquerda[z]=NIL, direita[z]=NIL  $1 \text{ }\gamma \leftarrow \text{NIL}$ 2  $x \leftarrow \text{raiz}[T]$ 3 while  $x \neq \text{NIL}$  o ponteiro x traça o caminho 4 **do**  $y \leftarrow x$  o ponteiro y é mantido como pai<br>5 **if** *chave*[*z*] < *chave*[*x*] 4 6 then  $x \leftarrow$  *esquerda*[x]  $\overline{7}$ else  $x \leftarrow direita[x]$ 8  $p[z] \leftarrow y$ 9 if  $y = \text{NIL}$ then  $raiz[T] \leftarrow z$   $\triangleright$  A árvore T era vazia 10 else if  $chave[z] < chave[y]$  $11$ **then** esquerda $[\nu] \leftarrow z$ 12

```
13
                else direita[\gamma] \leftarrow z
```
#### Criando uma árvore binária em C

```
int insert(mynode *z, char key) {
mynode *y, *x;
z = (mynode*) malloc(sizeof(mynode));
z->key=key; z->left=NULL; z->right=NULL; y = NULL; x=root;while (x != NULL) {
  y = x;

if (z->key < x->key) x = x->left;
  else x = x->right;
 } z->p = y;
if (y==NULL) {root = z; root->left=NULL; root->right=NULL;}else if (z->key < y->key) y->left = z;
 else if (z->key > y->key) y->right = z;<br>return 0:
 return 0;
}<br>}
```
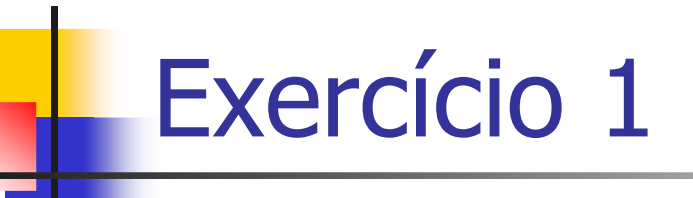

- **Uma árvore binária de pesquisa tem 10 nós. Os** nós foram inseridos na seguinte ordem: F C E L G A B I H J
	- П **Desenhe a respectiva árvore**
	- × **Faça o percurso em ordem da árvore**
	- × ■ Faça o percurso em pré-ordem da árvore
	- × Faça o percurso em pós-ordem da árvore

### Árvore Binária: Como pesquisar

Ŀ, **Procura por um nó x com uma determinada**<br>Chave **k**: chave **<sup>k</sup>**:

**TREE-SEARCH(x, k)**  $x \in \text{um}$  ponteiro para o nó da árvore<br>1 **if**  $x = \text{NIL}$  or  $k = \text{chave}[x]$ 

- 
- **then return**  $x$  retorna um ponteiro para um nó com chave k 2
- 3 if  $k <$  chave[x]
- then return TREE-SEARCH(esquerda[x],  $k$ )  $\overline{4}$
- $\mathbf{5}$ else return TREE-SEARCH(direita[x], k)

Caso o método *tree-search* não encontre o nó, o que ele retorna?

#### Como pesquisar (em C)

Ŀ, Qual é o tempo de execução do *tree\_search*? O(h), onde h é a altura da árvore

```
mynode* tree_search(mynode *x, int k) {
 if (x == NULL || k == x->key)
   return x;
 if (k < x->key)
tree_search(x->left, k);else
tree_search(x->right,k);}
```
Os nós encontrados durante a recursão formam um caminho descendente a partir da raiz

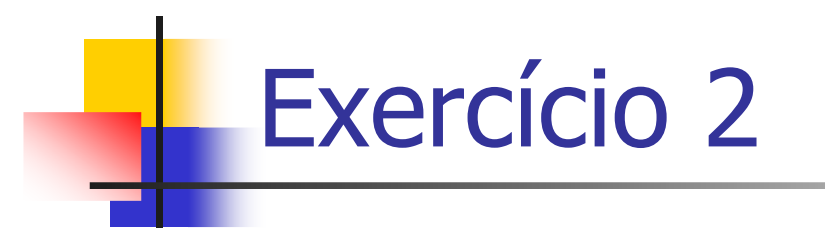

**Escreva um método para pesquisar em uma** árvore binária de forma iterativa

# Ávore Binária: Máximo e Mínimo

Ŀ, O mínimo é obtido seguindo os ponteiros filhos<br>da esquerda desde a raiz até encontrar NII da esquerda desde a raiz até encontrar NIL

```
tree_minimum(x)
while esquerda[x] != NIL
 do x=esquerda[x]
return x
```
■ Como encontrar o valor máximo?<br>■

```
tree_maximum(x)
while direita[x] != NIL
 do x=direita[x]
return x
```
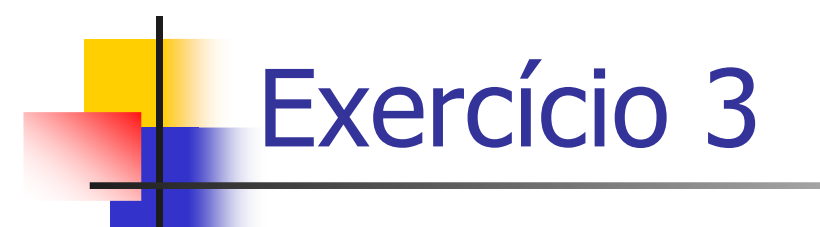

**Escreva funções recursivas dos procedimentos** tree\_minimum etree\_maximum

# Ávore Binária: Sucessor (1)

Ŀ, O sucessor de um nó  $x$ é o nó com a menor<br>chave maior que *chavel* x<sup>1</sup> chave maior que *chave[x]* 

Qual é o sucessor do nó com chave 15?<br>17 17

Qual é o sucessor do nó com chave 13? 15

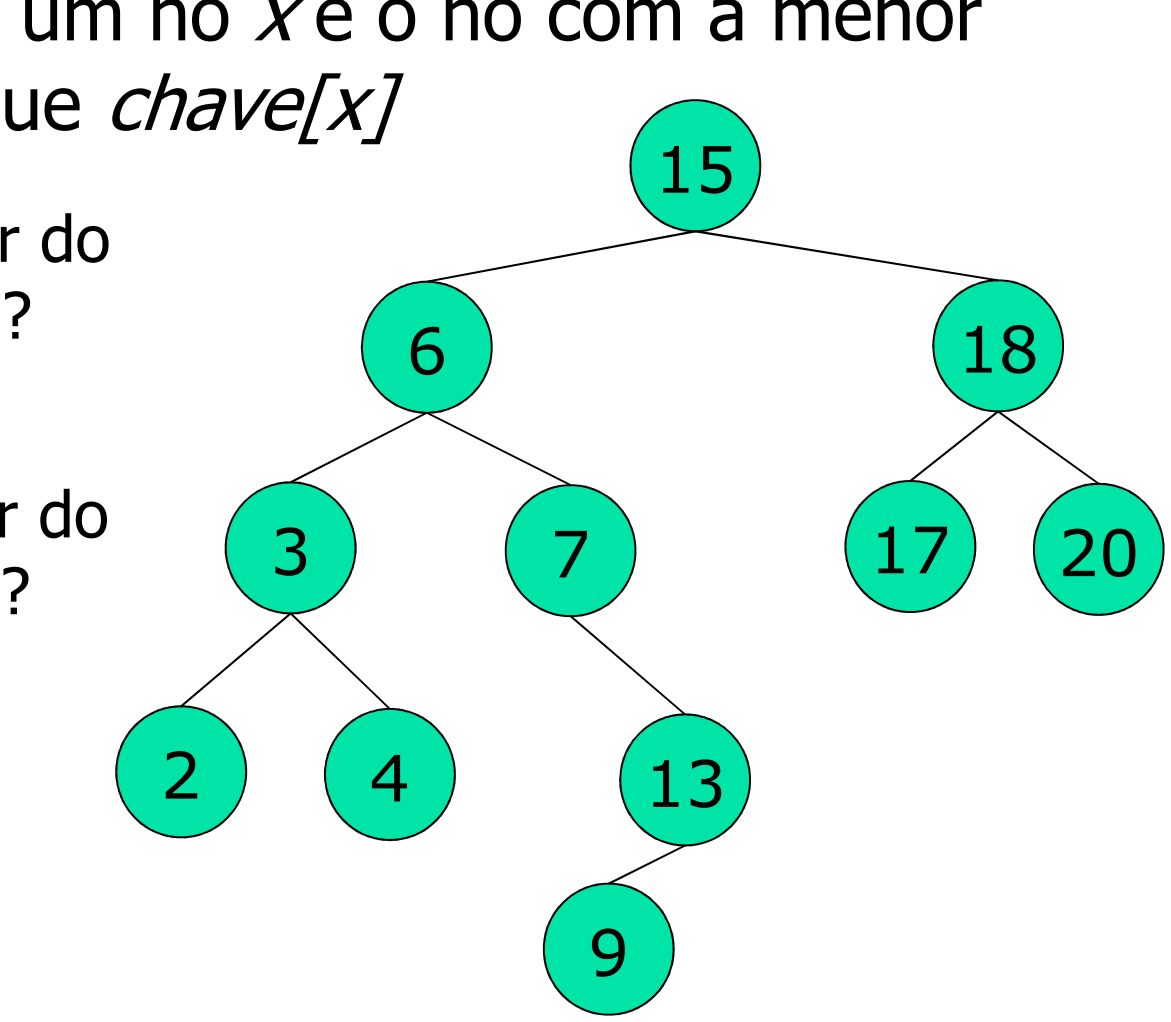

# Ávore Binária: Sucessor (2)

Ŀ, O procedimento retorna o sucessor de um nó x<br>O u NIL se x tem a maior chave da árvore ou NIL se x tem a maior chave da árvore

```
tree_successor(x)
if direita[x] != NIL
then return tree_minimum(direita[x])
 y=p[x]
while y!=NIL e x=direita[y]
   do x=y
    y=p[y]return y
```
Ŧ O método *tree\_predecessor* é simétrico e é<br>Precutado no tempo O(h) executado no tempo O(h)

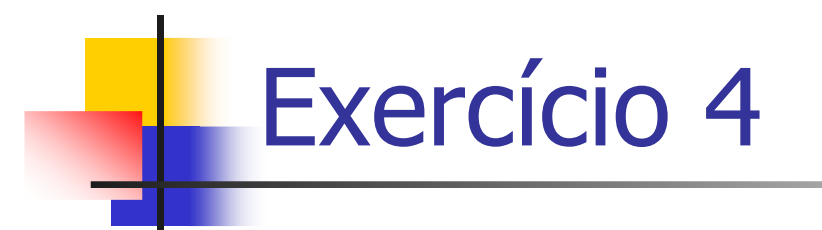

**Escreva o procedimento** tree\_predecessor

# Ávore Binária: Eliminação (1)

- $\overline{\phantom{a}}$ O procedimento toma como argumento um<br>
ponteiro para z ponteiro para <sup>z</sup>:
	- П Se z não tem nenhum filho, modificamos seu pai  $p[z]$ <br>nara substituir z nor NIL como seu filho para substituir *z* por *NIL* como seu filho
	- H. Se o nó tem apenas um único filho, extraímos  $z$ ,<br>Criando um novo vínculo entre seu filho e seu nai criando um novo vínculo entre seu filho e seu pai
	- П Se o nó tem dois filhos, extraímos  $y$ , o sucessor de  $z$ ,<br>Gue não tem nenhum filho da esquerda e substituímos que não tem nenhum filho da esquerda e substituímos a chave e os dados satélites de <sup>z</sup> pela chave e pelos dados satélite de <sup>y</sup>

#### Ávore Binária: Eliminação (2)

```
TREE-DELETE(T, z)
```
- 1 if esquerda $[z]$  = NIL or direita $[z]$  = NIL
- $\mathbf{2}$ **then**  $y \leftarrow z$  // z tem no máximo um filho
- **else**  $y \leftarrow$  **TREE-SUCCESSOR** $(z)$  // z tem dois filhos  $\mathbf{z}$
- 4 if esquerda $[y] \neq$  NIL
- then  $x \leftarrow$  esquerda $[y]$  $\mathbf{5}$ 
	- // x é o filho não NIL de z
- else  $x \leftarrow direita[v]$ 7 if  $x \neq \text{NIL}$

6

- 8 then  $p[x] \leftarrow p[y]$
- 9 if  $p[y] = \text{NIL}$
- then raiz $[T] \leftarrow x$ 10
- else if  $y = esquerda[p[y]]$  $11$
- then esquerda $[p[y]] \leftarrow x$ 12
- else direita $[p[y]] \leftarrow x$ 13
- 14 if  $y \neq z$
- then  $cbave[z] \leftarrow cbave[y]$ 15
- $16$ copiar dados satélite de  $y$  em  $z$
- $17$ return  $\nu$

PAA-DCC-UFAMÁrvores Enraizadas com Ramificações Limitadas

- **Arvore binária pode ser estendida a qualquer** classe de árvores
	- × O número de filhos de cada nó é no máximo alguma constante k
	- × Substituimos os campos *esquerda* e *direita* por *filho*<sub>1</sub>, filho $_2,$ …, filho $_k$
- Ŧ **Devemos alocar os campos antecipadamente** 
	- × Podemos desperdiçar uma grande quantidade de memória se não soubermos o número de filhos

Arvores Enraizadas com Ramificações Ilimitadas (1)

- Cada nó x tem campos  $p[x]$ , filho da esquerda[x]<br>e irmão da direita[x] e *irmão da direita[x]* 
	- × Filho da esquerda[x] aponta para o filho da<br>Patremidade esquerda do nó x extremidade esquerda do nó x
	- П Irmão da direita[x] aponta para o irmão de x situado imediatamente a direita
- Ŧ Se o nó x não tem nenhum filho, então o filho da<br>*esquerdal x l=NII* esquerda[x]=NIL
- $\blacksquare$  Se o nó  $x$ é o filho da extremidade direita de seu<br>Dai tentão irmão direita[x]=NII pai, então irmão direita[x]=NIL

# Arvores Enraizadas com Ramificações Ilimitadas (2)

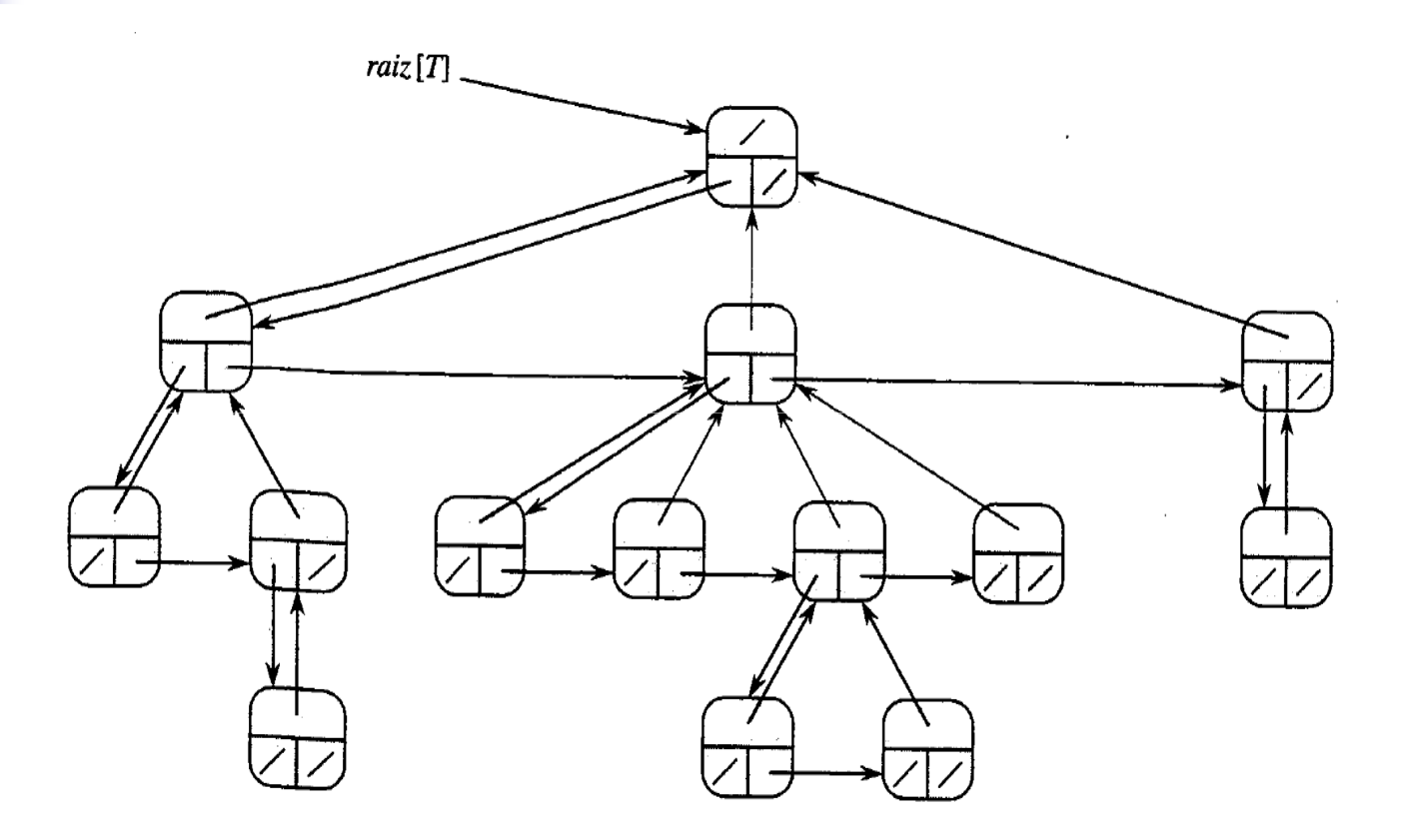

Cada nó x tem campos  $p[x]$  (superior), filho da esquerda[x] (inferior esquerdo) e *irmão da direita[x]* (inferior direito)